Total No. of Questions : 39 ]

[ Total No. of Printed Pages : 15

# **March, 2008 CHEMISTRY**

(Kannada and English Versions)

Time: 3 Hours 15 Minutes |

[ Max. Marks: 90

(Kannada Version)

- *ಸೂಚನೆ* : i) ಈ ಪ್ರಶ್ನೆ ಪತ್ರಿಕೆಯಲ್ಲಿ ನಾಲ್ಕು ವಿಭಾಗಗಳಿವೆ.
	- ii) ವಿಭಾಗ A, B, C ಮತ್ತು D ಗಳ ಎಲ್ಲಾ ಪ್ರಶ್ನೆಗಳನ್ನು ವಿದ್ಯಾರ್ಥಿಗಳು ಉತ್ತರಿಸಬೇಕು.
	- iii) ವಿಭಾಗ A ಯ ಪ್ರಶ್ನೆ ಒಂದಕ್ಕೆ ಒಂದು ಅಂಕದಂತೆ 10 ಅಂಕಗಳು, ವಿಭಾಗ B ಯ ಪ್ರಶ್ನೆ ಒಂದಕ್ಕೆ 2 ಅಂಕದಂತೆ 20 ಅಂಕಗಳು, ವಿಭಾಗ - C ಯ ಪ್ರಶ್ನೆ ಒಂದಕ್ಕೆ 5 ಅಂಕಗಳಂತೆ 40 ಅಂಕಗಳು ವಿಭಾಗ - D ಯಲ್ಲಿ D 1 ವಿಭಾಗ 10 ಅಂಕಗಳು <mark>| D 2</mark> | ವಿಭಾಗದಲ್ಲಿ ಪ್ರಶ್ನೆ ಒಂದಕ್ಕೆ 5 ಅಂಕಗಳಂತೆ 10 ಅಂಕಗಳಿರುತ್ತವೆ.
	- iv) ಅಗತ್ಯವಿರುವಲ್ಲಿ ಅಂದವಾದ ಚಿತ್ರಗಳನ್ನು ಮತ್ತು ಸಮೀಕರಣಗಳನ್ನು ಬರೆಯಿರಿ.

## ವಿಬಾಗ - A

- ಸೂಚನೆ : i) ಎಲ್ಲಾ 10 ಪ್ರಶ್ನೆಗಳನ್ನು ಉತ್ತರಿಸಿ.
	- ii) ಈ ಪ್ರಶ್ನೆಗಳಿಗೆ ಒಂದು ಪದದಲ್ಲಿ ಅಥವಾ ಒಂದು ವಾಕ್ಯದಲ್ಲಿ ಉತ್ತರಗಳನ್ನು ಬರೆಯಬೇಕು. ಪ್ರತಿ ಪ್ರಶ್ನೆಗೂ ಒಂದು ಅಂಕವಿರುತ್ತದೆ.  $10 \times 1 = 10$
- 1. ಊದು ಕುಲುಮೆಯಲ್ಲಿ ಕಬ್ಬಿಣದ ಸಂಗ್ರಹಣೆ ಮಾಡುವಾಗ ದಹನ ಕ್ರಿಯೆ ನಡೆಯುವ ಭಾಗದಲ್ಲಿ ಆಗುವ ಕ್ರಿಯೆಯನ್ನು ಬರೆಯಿರಿ.

- ಬಾರ್ಟ್ಷೆಟ್**ನು ಶ್ರೇಷ್ಠ ಅನಿಲದಿಂದ ಕಂಡುಹಿಡಿದ ಮೊದಲ ಸಂಯು**ಕ್ತವಸ್ತುವನ್ನು ( Compound )  $2.$ ಹೆಸರಿಸಿ.
- ಕೊಬಾಲ್ಟ್ ಮತ್ತು ಸತು ಲವಣಗಳಲ್ಲಿ ಯಾವುದು ಕಾಂತೀಯ ಕೈೇತ್ರದ ಕಡೆಗೆ ಆಕರ್ಷಿಸಲ್ಪಡುತ್ತದೆ ? 3.
- 0.5 M ಗಂಧಕಾಮ್ನದ pH ಏನು? 4.
- ಸೋಡಿಯಂ ಕ್ಲೋರೈಡ್ ದ್ರಾವಣದ ಪರಾಸರಕ ಒತ್ತಡವು ಗ್ಲೂಕೋಸ್ ದ್ರಾವಣಕ್ಕಿಂತ ಹೆಚ್ಚಾಗಿರುತ್ತದೆ.  $5.$ ಏಕೆ ?
- 6. ಅಲ್ಯೂಮಿನಿಯಂ ಕ್ವೋರೈಡ್ ಮತ್ತು ಪೊಟಾಸಿಯಂ ಕ್ವೋರೈಡ್ ಇವೆರಡರಲ್ಲಿ ಗೋಲ್ಡ್ ಸಾಲ್ ಅನ್ನು ಹೆಪುಗಟ್ಟಿಸಲು ಯಾವುದರ ಕಡಿಮೆ ಸಾಂದ್ರಣ ಬೇಕಾಗುತ್ತದೆ ?
- 7. ಸೊಡಿಯಂ ಕ್ನೋರೈಡ್ ನಲ್ಲಿನ ಸೃಟಿಕ ಜಾಲಕದ ಹೆಸರೇನು ?
- $\left(\begin{array}{cc} \text{CH}_3\end{array}\right)_3$  N ಇದರ IUPAC ಹೆಸರನ್ನು ಬರೆಯಿರಿ. 8.
- 9. ತೈಲದ ವರ್ಣವನ್ನು ನಾಶ ಮಾಡುವ ವಸ್ತುವನ್ನು ಹೆಸರಿಸಿ.
- 10. ಇನ್ಸುಲಿನ್ನಲ್ಲಿ ಇರುವ ಎರಡು ಪಾಲಿಪೆಪ್ಟ್ವೆಡ್ ಸರಪಳಿಗಳ ಮಧ್ಯೆ ಯಾವ ತರಹದ ಬಂಧ ಇರುತ್ತದೆ  $\overline{?}$

ವಿಭಾಗ *-* B

i) ಯಾವುದಾದರೂ ಹತ್ತು ಪ್ರಶ್ನೆಗಳನ್ನು ಉತ್ತರಿಸಿ. ಸೂಚನೆ:

ii) ಪ್ರತಿಯೊಂದು ಪ್ರಶ್ನೆಯೂ ಎರಡು ಅಂಕಗಳನ್ನು ಹೊಂದಿರುತ್ತದೆ.

 $10 \times 2 = 20$ 

11. ಕಡಿಮೆ ಉಷ್ಣತೆಯಲ್ಲಿ ಇಂಗಾಲದ ಮೊನಾಕೈಡ್ ಇಂಗಾಲಕ್ಕಿಂತ ಉತ್ತಮ ಅಪಕರ್ಷಣಕಾರಿಯಾಗಿರುತ್ತದೆ. ಇದನ್ನು ಎಲ್ಲಿಂಗ್ಹ್ಯಾಮ್ ನಕ್ಬೆಯ ಸಹಾಯದಿಂದ ವಿವರಿಸಿ.

- 12. ಲಿಥಿಯಂ ಅಣುವಿನ ಅಣುರಕ್ಷಕ ರೇಖೆಯ ಸಂಯೋಜನೆಯನ್ನು ಬರೆಯಿರಿ. ಅದರ ಕಾಂತೀಯ ಗುಣವನ್ನು ಬರೆಯಿರಿ.
- 13. ಕೈರಲ್ ಕಾರ್ಬನ್ ಪರಮಾಣು ಎಂದರೇನು ?  $\alpha D$  (+) ಲ್ಯಾಕ್ಟಿಕ್ ಆಮ್ಲದ ರಚನೆಯನ್ನು ಬರೆಯಿರಿ.
- 14. 5 ಆಂಪೇರ್ ವಿದ್ಯುತ್ತನ್ನು ಹಾಯಿಸಿ 56 ಸೆಂ.ಮೀ. <sup>3</sup> ಜಲಜನಕವನ್ನು STP ಯಲ್ಲಿ ಬಿಡುಗಡೆಗೊಳಿಸಲು ಬೇಕಾಗುವ ಸಮಯವನ್ನು ಕಂಡುಹಿಡಿಯಿರಿ.
- 15. ಪೊಟಾಸಿಯಂ ಹೈಡ್ರಾಕೈದನ್ನು ಪೊಟಾಸಿಯಂ ಡ್ಶೆಕ್ರೊಮೇಟ್ ಜೊತೆಗೆ ಸೇರಿಸಿದಾಗ ಆಗುವ ಪರಿಣಾಮವೇನು ?
- 16. ಅಪಕರ್ಷಣವಾಗದ ಸಕ್ಕರೆಯ (Non-reducing sugar ) ಹಾವರ್ತ್ ರಚನೆಯನ್ನು ಬರೆಯಿರಿ.
- 17. 'ಗೋಲ್ಡ್ ನಂಬರ್' ಎಂದರೇನು ? ಗೋಲ್ಡ್ ಸಾಲ್ಗ್ ಏಕೆ ಜಿಲೆಟಿನ್ ಸೇರಿಸುತ್ತಾರೆ ?
- 18. BCC ಸ್ಫಟಿಕದ ತ್ರಿಜ್ಯಾನುಪಾತ ವ್ಯಾಪ್ತಿ (Radius ratio ) ಏನು ? ಅದರ ಸಮನ್ವಯೀ ಸಂಖ್ಯೆ ಮತ್ತು ಜ್ಮಾಮಿತಿಯನ್ನು (Geometry) ತಿಳಿಸಿ.
- 19. ಸಂಕ್ರಮಣ ಲೋಹಗಳು ಏಕೆ ಸಂಯುಕ್ತ ಸಂಕೀರ್ಣಗಳನ್ನು ಕೊಡುತ್ತವೆ ?
- 20. ಒಂದೊಂದು ಕ್ರಿಯೆಯ ಮೂಲಕ ತೋರಿಸಿ:
	- ಗ್ಲೂಕೋಸ್ನಲ್ಲಿ ಐದು OH ಗುಂಪುಗಳಿರುತ್ತವೆ.  $i)$
	- ಆರು ಇಂಗಾಲದ ಪರಮಾಣುಗಳು ನೇರ ಸರಪಳಿಯಲ್ಲಿರುತ್ತವೆ.  $\mathbf{ii}$
- 21. 3 ಗ್ರಾಂ. ಯೂರಿಯಾವನ್ನು 9 ಗ್ರಾಂ. ನೀರಿನಲ್ಲಿ ಕರಗಿಸಿದೆ. ಸಾಪೇಕ್ತ ಕಡಿಮೆ ಬಾಷ್ಪೋತ್ತಡವನ್ನು (Relative lowering of vapour pressure) ಕಂಡುಹಿಡಿಯಿರಿ.
- $22.$  ಈ ಕೆಳಗಿನ ಸಮೀಕರಣದಲ್ಲಿ  $A, B, C$  ಮತ್ತು  $D$  ಗಳನ್ನು ಗುರುತಿಸಿ:

$$
C_2 H_6 \xrightarrow{A} CH_3 CH_2 Cl \xrightarrow{B} CH_3 CH_2 OH \xrightarrow{C} \rightarrow
$$
  
CH\_3 COOH \xrightarrow{D} CH\_4

 $\overline{4}$ 

### ವಿಭಾಗ *-* C

- ಈ ಕೆಳಗಿನವುಗಳಲ್ಲಿ ಯಾವುದಾದರೂ ಎರಡು ಪ್ರಶ್ನೆಗಳಿಗೆ ಉತ್ತರಿಸಿ :  $2 \times 5 = 10$  $I.$ 
	- 23. a) ಪಾರ್ಕ್**ನ ವಿಧಾನದಿಂದ ಸೀಸದಲ್ಲಿನ ಬೆಳ್ಳಿಯನ್ನು ( Desilverisation of lead** ) ಬೇರ್ಪಡಿಸುವ ವಿಧಾನವನ್ನು ವಿವರಿಸಿ.
		- b) ಈ ಕೆಳಗಿನವುಗಳಿಗೆ IUPAC ಹೆಸರನ್ನು ಬರೆಯಿರಿ:

i) 
$$
\left| \begin{array}{cc} Cu & MI_3 \\ a & 2 \end{array} \right|
$$
  $\left| \begin{array}{cc} H_2 O \\ a & 2 \end{array} \right|$   $\left| \begin{array}{c} Cl_2 \\$ 

- 1601 ii) Na  $_3$  [ Fe ( Ox )  $_3$  ] .  $3 + 2$
- 24. a) ಆಮ್ಲಜನಕ ಅಣುವಿನ ಇಲೆಕ್ಟಾನ್ ವಿನ್ಯಾಸವನ್ನು ಬರೆಯಿರಿ. ಬಂಧ ಕ್ರಮವನ್ನು ( Bond order) ಕಂಡುಹಿಡಿಯಿರಿ. ಆಮ್ಲಜನಕ ಮತ್ತು ಜಲಜನಕ ಅಣುವಿನಲ್ಲಿ ಯಾವುದು ಹೆಚ್ಚು ಸ್ಥಿರ ಮತ್ತು ಏಕೆ ?
	- b) ಲಿಗ್ಯಾಂಡ್ ಎಂದರೇನು ? ಬಹುದಂತೀಯ ಲಿಗ್ಯಾಂಡ್ಗೆ (Polydentate ) ಒಂದು ಉದಾಹರಣೆ ಕೊಡಿ.  $3 + 2$
- 25. a) ಕ್ರೋಮೈಟ್ ಅದಿರಿನಿಂದ ಶುದ್ಧ ಪೊಟಾಸಿಯಂ ಡೈಕ್ರೋಮೇಟನ್ನು ಹೇಗೆ ಉತ್ಪಾದಿಸಬಹುದು  $\ddot{?}$ 
	- b) ದ್ವುತಿವಿದ್ದುತ್ ಪರಿಣಾಮವನ್ನು ತೋರಿಸುವ ಒಂದು ಲೋಹವನ್ನು ಹೆಸರಿಸಿ.  $4 + 1$
- ಈ ಕೆಳಗಿನವುಗಳಲ್ಲಿ ಯಾವುದಾದರೂ ಮೂರು ಪ್ರಶ್ನೆಗಳಿಗೆ ಉತ್ತರಿಸಿ :  $3 \times 5 = 15$ II.
	- 26. a) ಬೆಂಜೀನಿನ ಸಲ್ಫೊನೇಷನ್ ಕ್ರಿಯಾತಂತ್ರವನ್ನು ವಿವರಿಸಿ.
		- b) ಅಸಿಟಾಲ್ಡಿಹೈಡನ್ನು ದುರ್ಬಲ ಸೋಡಿಯಂ ಹೈಡ್ರಾಕ್ಸ್ಮೆಡ್**ನೊಂದಿಗೆ ಸೇರಿಸಿದಾ**ಗ ಏನಾಗುತ್ತದೆ ?
- $27.$ a) ಈ ಕೆಳಗಿನ ಕ್ರಿಯೆಗಳಿಗೆ ಸಮೀಕರಣಗಳನ್ನು ಬರೆಯಿರಿ:
	- ಕ್ನಾಲ್ಸಿಯಂ ಅಸಿಟೇಟ್ ಮತ್ತು ಕ್ಯಾಲ್ಸಿಯಂ ಬೆಂಜೋಯೇಟನ್ನು ಶುಷ್ಕ ಭಟ್ಟಿ  $i)$ ಇಳಿಸಿದಾಗ.
	- ಅಸಿಟಿಕ್ ಆಮ್ಲವನ್ನು ರಂಜಕದ ಪೆಂಟಾಕ್ನೋರೈಡ್ ಜೊತೆ ಸೇರಿಸಿದಾಗ.  $\mathbf{ii}$
	- ಫಿನಾಲನ್ನು ದುರ್ಬಲ ನೈಟ್ರಿಕ್ ಆಮ್ತದ ಜೊತೆಗೆ ಸೇರಿಸಿದಾಗ  $iii)$

5

- b) ಪ್ರೇರಣಾತ್ಮಕ ಪ್ರಭಾವ ಮತ್ತು ಮೀಸೋಮೆರಿಕ್ ಪ್ರಭಾವಗಳ (Mesomeric effect ) ಮಧ್ಯೆ ಇರುವ ವ್ಯತ್ಯಾಸಗಳನ್ನು ಬರೆಯಿರಿ.  $3 + 2$
- 28. a)  $S_N$  1 ಕ್ರಿಯಾತಂತ್ರವನ್ನು ವಿವರಿಸಿ.
	- b) ಬೆಂಜೀನ್**ನಲ್ಲಿ ಮೂರು ದ್ರಿಬಂಧಗಳಿವೆ ಎಂದು ಸಮರ್ಥಿಸಿ** ಮತ್ತು ಈ ದ್ರಿಬಂಧಗಳು ಆಲ್ಕೀನ್ನಲ್ಲಿ ಇರುವ ದ್ವಿಬಂಧಗಳಿಗಿಂತ ಬೇರೆಯಾಗಿವೆ ಎಂದು ಒಂದು ಪರೀಕೈಯ ಮೂಲಕ ತೋರಿಸಿ.  $3 + 2$
- 29. a) ಪುಬಲ ಸೋಡಿಯಂ ಹೈಡ್ರಾಕೈಡ್ ನೊಂದಿಗೆ ಬೆಂಜಾಲ್ನಿಹೈಡ್ ವರ್ತಿಸಿದಾಗ ಏನಾಗುತ್ತದೆ ? ಈ ಕ್ರಿಯೆಯಲ್ಲಿ ಅಡಗಿರುವ ಕ್ರಿಯಾತಂತ್ರವನ್ನು ವಿವರಿಸಿ.
	- ಶುಷ್ಕವಾಗುವ ತೈಲ (Drying oils) ಎಂದರೇನು ? ಇದಕ್ಕೆ ಕಾರಣಗಳೇನು ?  $3 + 2$  $b)$
- III. ಈ ಕೆಳಗಿನವುಗಳಲ್ಲಿ ಯಾವುದಾದರೂ ಮೂರು ಪ್ರಶ್ನೆಗಳಿಗೆ ಉತ್ತರಿಸಿ:  $3 \times 5 = 15$ 
	- 30. a) ಪ್ರಥಮ ಕ್ರಿಯಾವರ್ಗ  $A \rightarrow$  ಉತ್ಪನ್ನ ; ಈ ಕ್ರಿಯೆಯಲ್ಲಿ  $A$ ಯ ಆರಂಭದ ಸಾಂದ್ರಣವು 9 mol/dm  $3$  ಆಗಿರುತ್ತದೆ. 30 ನಿಮಿಷದ ನಂತರ ಅದರ ಸಾಂದ್ರಣವು 4.5  $\mathrm{mol/dm}^3$  ಕಡಿಮೆಯಾಗುತ್ತದೆ. ಹಾಗಿದ್ದಲ್ಲಿ ಕ್ರಿಯೆಯ ಶೇಕಡಾ 80 ಭಾಗ ಮುಗಿಯಲು ತೆಗೆದುಕೊಳ್ಳುವ ಸಮಯವನ್ನು ಕಂಡುಹಿಡಿಯಿರಿ.
		- b) ಒಂದು ಕ್ರಿಯೆಯ ವೇಗ ಸ್ಥಿರಾಂಕದ ಮೂಲಮಾನವು mol/dm  $3$  /s. ಹಾಗಿದ್ದಲ್ಲಿ ಆ ಕ್ರಿಯೆಯ ಕ್ರಮ (Order) ಏನು ?  $3 + 2$

31. a) ಕ್ಪಾರೀಯ ಬಫರ್ ದ್ರಾವಣದ ಬಫರ್ ಪರಿಣಾಮವನ್ನು ವಿವರಿಸಿ.

6

- b)  $H_2$  O ( l )  $\implies$  H<sub>2</sub> O ( g )  $\leftrightarrow$  and  $\Rightarrow$   $H_3$   $\land$  H<sup>o</sup> = 44 kJ and  $\Delta S^{\circ}$  = 118.8 x 10<sup>-3</sup> kJ K<sup>-1</sup> ಆಗಿರುತ್ತದೆ. ನೀರಾವಿ ಮತ್ತು ನೀರು ಸಮಸ್ಥಿತಿಯಲ್ಲಿದ್ದಾಗ ಅದರ ಉಷ್ಣತೆಯನ್ನು ಲೆಕ್ಕ ಹಾಕಿ.  $3 + 2$
- 32. a) ಓಸ್ಟ್ ವಾಲ್ಡ್ ನ ದುರ್ಬಲೀಕರಣ ನಿಯಮದ ಗಣಿತ ಸೂತ್ರವನ್ನು ಬರೆಯಿರಿ. ವಿಭಜನಾಂಶವು 25°C ಉಷ್ಣತೆಯಲ್ಲಿ 0<sup>.</sup>02 ಇದ್ದರೆ 0<sup>.</sup>01 M ಅಸಿಟಿಕ್ ಆಮ್ಲದ ವಿಭಜನಾ ಸ್ಥಿರಾಂಕವನ್ನು ಕಂಡುಹಿಡಿಯಿರಿ ಮತ್ತು [H<sup>+</sup> ] ಸಾಂದ್ರತೆಯನ್ನು ಲೆಕ್ಕ ಹಾಕಿ.
	- b) ಗೋಲ್ಡ್ ಸಾಲ್ ಅನ್ನು ಬ್ರೆಡಿಗ್ಸ್ ಆರ್ಕ್ ವಿಧಾನದಿಂದ ಹೇಗೆ ತಯಾರಿಸಬಹುದು ?  $3 + 2$
- 33. a) ಡೇನಿಯಲ್ ಕೋಶದ ರಚನೆ ಮತ್ತು ಕಾರ್ಯತಂತ್ರವನ್ನು ಬರೆಯಿರಿ.
	- b) ಸ್ವಯಂಜಾತ ಪ್ರಕ್ರಿಯೆ ಎಂದರೇನು ? ಮಂಡುಗಡ್ಡೆ ಕರಗುವಿಕೆಯು ಅಂತರ್– ಉಷ್ಣಕವಾಗಿದ್ದರೂ ಏಕೆ ಸ್ವಯಂಜಾತ ಪ್ರಕ್ರಿಯೆ ?  $3 + 2$
- 34. a) ಒಂದು ಕ್ರಿಯೆಯ ಉಷ್ಣತೆ ಮತ್ತು ವೇಗ ಸ್ಥಿರಾಂಕವನ್ನು ಸಂಬಂಧಿಸುವ ಸಮೀಕರಣವನ್ನು ಬರೆಯಿರಿ. ಆ ಕ್ರಿಯೆಯನ್ನು ಹೆಸರಿಸಿ.
	- b) ವಾಂಟ್ ಹಾಫ್-ಚಾರ್ಲ್ಸ್**ನ ನಿಯಮವನ್ನು ಬರೆಯಿರಿ. ಇದರ ಗಣಿತ ಸೂತ್ರವನ್ನು** ಬರೆಯಿರಿ.
	- c) ಮಿಥ್ನ ಪ್ರಥಮ ಕ್ರಿಯಾವರ್ಗಕ್ಕೆ ಒಂದು ಉದಾಹರಣೆ ಕೊಡಿ.  $2 + 2 + 1$

#### ವಿಭಾಗ *-* D

### $\mathbf{D}_{1}$

- IV. ಈ ಕೆಳಗಿನವುಗಳಲ್ಲಿ ಯಾವುದಾದರೂ ಒಂದು ಪ್ರಶ್ನೆಗೆ ಉತ್ತರಿಸಿ:  $1 \times 10 = 10$ 
	- 35. a) ಸಂಯೋಜಕತಾ ಬಂಧ ಸಿದ್ಧಾಂತವನ್ನು (VBT) ಉಪಯೋಗಿಸಿ, ನಿಕ್ಕೆಲ್ ಟೆಟ್ರಾ– ಕಾರ್ಬೊನೀಲ್ನ ಸಂಕರಣವನ್ನು ವಿವರಿಸಿ ಮತ್ತು ಕಾಂತೀಯ ಗುಣವನ್ನು ಸೂಚಿಸಿ.
		- b) ವಿಲೀನತಾ ಗುಣಲಬ್ದ ಎಂದರೇನು ? ಬೇರಿಯಂ ಸಲ್ಫೇಟ್ ದ್ರಾವಣದ ವಿಲೀನತಾ ಗುಣಲಬ್ದವು  $1.2 \times 10^{-10}$  ಆಗಿರುತ್ತದೆ. ಹಾಗಾದರೆ ಬೇರಿಯಂ ಸಲ್ಫೇಟ್ ನೀರಿನೊಂದಿಗೆ ಆಗುವ ವಿಲೀನತೆಯನ್ನು ಕಂಡುಹಿಡಿಯಿರಿ.
		- c) ಮೀಥೈಲ್ ಅಮೈನನ್ನು ಮೀಥೈಲ್ ಐಸೋಸಯನೈಡ್ ಆಗಿ ಹೇಗೆ ಪರಿವರ್ತಿಸುವಿರಿ ?
		- d) ದ್ವಿದಳ-ಅಯಾನು ಎಂದರೇನು ? ಅಲನೈನ್**ನ ದ್ವಿದಳ-ಅಯಾನಿನ ರಚನೆಯನ್ನು ಬರೆಯಿ**ರಿ.  $3 + 3 + 2 + 2$
	- 36. a) Mg|Mg<sup>2+</sup> || Ag<sup>+</sup> || Ag ಈ ಕೋಶದಲ್ಲಿನ ಪ್ರಮಾಣ ಮುಕ್ತ ಶಕ್ತಿಯನ್ನು (Standard free energy) ಕಂಡುಹಿಡಿಯಿರಿ.

 $E_{\text{Ag}}^{\text{o}} = 0.8 \text{ V}$  ಮತ್ತು  $E_{\text{Mg}}^{\text{o}} = -2.37 \text{ V}.$ 

- b) ಈ ಕೆಳಗಿನ ಕ್ರಿಯೆಗಳನ್ನು ಸಮೀಕರಣ ಸಹಿತ ವಿವರಿಸಿ:
	- i) ಕೋಲೈನ ಕ್ರಿಯೆ
	- ii) ಪರ್ಕಿನ್ನ ಕ್ರಿಯೆ
- c) ಹೀಲಿಯಂನನ್ನು ದೇವರ್ೃ್ ಕ್ರಮದಂತೆ ಶ್ರೇಷ್ಠ ಅನಿಲಗಳ ಮಿಶ್ರಣದಿಂದ ಹೇಗೆ ಬೇರ್ಪಡಿಸಬಹುದು?
- d) ನರ್ಸ್ಟ್ ಸಮೀಕರಣವನ್ನು ಬರೆಯಿರಿ.  $3 + 4 + 2 + 1$

8

- V. ಈ ಕೆಳಗಿನವುಗಳಲ್ಲಿ ಯಾವುದಾದರೂ ಎರಡು ಪ್ರಶ್ನೆಗಳಿಗೆ ಉತ್ತರಿಸಿ :  $2 \times 5 = 10$ 
	- 37. a) ನೈಟ್ರೋಬೆಂಜೀನ್ನಾಂದ ಮೆಟಾ–ಡೈನೈಟ್ರೋಬೆಂಜೀನನ್ನು ಪ್ರಯೋಗಾಲಯದಲ್ಲಿ ಹೇಗೆ ತಯಾರಿಸುವಿರಿ ?
		- b) ಪ್ರೊಟೀನ್**ನ ಸಾಮಾನ್ಯ ಪರೀಕ್ಷೆಯನ್ನು ವಿವರಿಸಿ**.  $3 + 2$
	- 38. ಪೊಟಾಸಿಯಂ ಪರ್ಸಲ್ಫೇಟ್ ಮತ್ತು ಪೊಟಾಸಿಯಂ ಅಯೊಡ್ಡೆಡ್ಗಳ ದರ ಕ್ರಿಯೆಯಲ್ಲಿ ಉಷ್ಣತೆಯ ಪರಿಣಾಮವನ್ನು ತಿಳಿಸುವ ಪ್ರಯೋಗವನ್ನು ವಿವರಿಸಿ. 5
	- $39.$  ಕೊಟ್ಟಿರುವ ಮೊಹರ್ ದ್ರಾವಣದ  $250\,$   ${\rm cm}^{\,3}$  ನಲ್ಲಿ $^\circ$ ಇರುವ ಫೆರಸ್ ಅಮೋನಿಯಂ ಸಲ್ಫೇಟ್ ಲವಣದ ತೂಕವನ್ನು ಆದರ್ಶ (Standard ) ಪೊಟಾಸಿಯಂ ಡೈಕ್ರೊಮೇಟ್ ದ್ರಾವಣವನ್ನು ಉಪಯೋಗಿಸಿ ಕಂಡುಹಿಡಿಯುವ ವಿಧಾನವನ್ನು ವಿವರಿಸಿ. ಇದರಲ್ಲಿ ನಡೆಯುವ ರಾಸಾಯನಿಕ ಕ್ರಿಯೆಯ ಸಮೀಕರಣವನ್ನು ಕೊಡಿ.  $\overline{5}$

Kone 1

#### ( English Version )

- *Instructions :* i) The question paper has *four* Parts.
	- ii) Parts A, B, C and D are common to all the candidates.
	- iii) Part A carries 10 marks. Each question carries *one* mark. Part B carries 20 marks. Each question carries *two* marks. Part C carries 40 marks. Each question carries *five* marks. In **Part D**  $-$  **D**  $_1$  carries 10 marks and **D**  $_2$ carries 10 marks. Each question of **D** <sub>2</sub> carries *five* marks.
	- iv) Write balanced chemical equations and draw diagrams wherever necessary.

# PART – A

*Note :* i) Answer all the 10 questions.

ii) Questions have to be answered in *one* word or in *one* sentence each. Each question carries *one* mark.

 $10 \times 1 = 10$ 

- 1. Write the reaction which occurs in zone of combustion in the blast furnace during extraction of iron. 10 marks. Each question of  $D_2$  carries *five*<br>Write balanced chemical equations and<br>wherever necessary.<br>**PART – A**<br>i) Answer all the 10 questions.<br>ii) Questions have to be answered in one<br>sentence each. Each question ca
- 2. Name the first compound of a noble gas prepared by Bartlett.
- 3. Out of cobalt and zinc salts, which is attracted in the magnetic field ?
- 4. What is the pH of 0·5 M sulphuric acid ?
- 5. Why is the osmotic pressure of sodium chloride solution higher than glucose solution ?

Code No. 34 10

- 6. Between aluminium chloride and potassium chloride, which one is required in minimum concentration to coagulate gold sol ?
- 7. Name the crystal lattice in sodium chloride crystal.
- 8. Write the IUPAC name of  $\left(\begin{array}{c} \text{CH}_3\end{array}\right)_3$  N.
- 9. Name the substance to decolourise an oil.
- 10. What type of linkage is present between the polypeptide chains of Insulin ?

## PART – B

*Note :* i) Answer any *ten* questions.

- ii) Each question carries *two* marks.  $10 \times 2 = 20$
- 11. At low temperature carbon monoxide is a better reducing agent than carbon. Explain with the help of Ellingham diagram.
- 12. Write the energy level diagram of Lithium molecule. Indicate the magnetic property of it. **PART – B**<br>
i) Answer any *ten* questions.<br>
ii) Each question carries *two* marks.<br>
perature carbon monoxide is a better reduc<br>
lain with the help of Ellingham diagram.<br>
lergy level diagram of Lithium molecule. Indica<br>
it
- 13. What is Chiral carbon atom ? Write the structure of  $\alpha D$  (+) Lactic acid.
- 14. Calculate the time required to liberate 56  $cm<sup>3</sup>$  of hydrogen at STP, if 5 amperes of current flows.
- 15. What is the action of potassium hydroxide on potassium dichromate ?
- 16. Write the Haworth structure of a non-reducing sugar.
- 17. Define gold number. Why is Gelatin added to gold sol ?
- 18. What is the radius ratio-range of a BCC crystal ? Mention its coordination number and geometry.
- 19. Why do transition metals form complex compounds ?
- 20. Give a reaction to show that glucose contains
	- i) five OH groups
	- ii) six carbon atoms in a straight chain.
- 21. 3 g of urea is dissolved in 9 g of water. Calculate the relative lowering of vapour pressure.
- 22. Identify the reagents *A, B, C* and *D* in the following conversions :

of urea is dissolved in 9 g of water. Calculate the relative lowering  
ur pressure.  
Etify the reagents A, B, C and D in the following conversions :  

$$
C_2 H_6 \xrightarrow{A} \rightarrow CH_3 CH_2 Cl \xrightarrow{B} \rightarrow CH_3 CH_2 OH \xrightarrow{C} \rightarrow
$$
  
 $CH_3 COOH \xrightarrow{D} \rightarrow CH_4$   
PART - C  
ver any *two* of the following questions :  
2 x 5 = 1  
a) Describe Park's process of desilverisation of lead.  
b) Write the IUPAC names of the following :  
i)  $[ Cu_{(NH_3)2(H_2O)_2} ] Cl_2$ 

## PART – C

- I. Answer any *two* of the following questions : 2 × 5 = 10
	- 23. a) Describe Parke's process of desilverisation of lead.
		- b) Write the IUPAC names of the following :

 $\cdot$   $\sqrt{1}$ 

i) 
$$
\left[ \text{Cu}_{(N\text{H}_{3})_{2}(H_{2}O)_{2}} \right] \text{Cl}_{2}
$$

- ii) Na  $_3$  [ Fe ( Ox )  $_3$  ]  $.3 + 2$
- 24. a) Write the electronic configuration of oxygen molecule. Calculate the bond order. Between oxygen molecule and hydrogen molecule which is more stable and why ?
	- b) What is a ligand ? Give an example of polydentate ligand.  $3 + 2$

Code No. 34 12

- 25. a) How is pure potassium dichromate manufactured from chromite ore ?
	- b) Name a metal which shows photoelectric effect.  $4 + 1$
- II. Answer any *three* of the following questions : 3 × 5 = 15
	- 26. a) Explain the mechanism of sulphonation of Benzene.
		- b) What happens when acetaldehyde is treated with dil. NaOH solution ? Write the equation.  $3 + 2$
	- 27. a) Write the equations for the following reactions :
		- i) Dry distillation of calcium acetate and calcium benzoate.
		- ii) Acetic acid is treated with phosphorus pentachloride.
		- iii) Phenol is treated with dil. Nitric acid.
- b) Mention any two differences between mesomeric effect and inductive effect.  $\begin{array}{ccc} \circ & \circ & \circ & \circ \\ \circ & \circ & \circ & \circ \end{array}$ % Iution ? Write the equation.<br>
Fite the equations for the following reactions :<br>
Dry distillation of calcium acetate and calciu<br/> $\label{eq:3}$  Acetic acid is treated with phosphorus pental<br/> $\label{eq:3}$  Phenol is treated
	- 28. a) Explain the mechanism of S  $_{\textrm{\tiny{N}}}$  1 reaction.
		- b) Give a reaction to show that benzene contains three double bonds. Mention a test to indicate that these double bonds are different from those of alkenes.  $3 + 2$
	- 29. a) What happens when Benzaldehyde is treated with strong solution of sodium hydroxide ? Explain the mechanism involved in the reaction.
		- b) What are drying oils ? What are the causes of it ?  $3 + 2$

III. Answer any *three* of the following questions : 3 × 5 = 15

- 30. a) For the first order reaction  $A \rightarrow$  products, the initial  $\hbox{concentration}$  of  $A$  was found to be  $9\,$  mol/ $\hbox{dm}^{\,3}\,$  . After 30 minutes, the concentration was reduced to 4 $\cdot5\,$  mol/dm  $^3\,$  . Calculate the time required for 80% completion of the reaction.
	- b) The unit of velocity constant of a reaction is mol/dm  $3$  /s. What is the order of the reaction ?  $3 + 2$
- 31. a) Explain the buffer action of a basic buffer solution.
- b) For a process H<sub>2</sub> O ( *l* )  $\implies$  H<sub>2</sub> O ( *g* ),  $\Delta$  H<sup>o</sup> = 44 kJ and  $\Delta$  S<sup>o</sup> = 118·8 x 10<sup>-3</sup> kJ K<sup>-1</sup>. Calculate the temperature at which water vapour and water are at equilibrium.  $3 + 2$ plain the buffer action of a basic buffer solution<br>
or a process  $H_2 O(l) \rightleftharpoons H_2 O(g)$ ,  $\Delta H$ <br>  $S^{\circ} = 118.8 \times 10^{-3}$  kJ K<sup>-1</sup>. Calculate the<br>
nich water vapour and water are at equilibrium<br>
rite the mathematical form of O
- 32. a) Write the mathematical form of Ostwald's dilution law. Calculate the dissociation constant of 0·01 M acetic acid if the degree of dissociation at 25°C is 0·02. Also calculate [  $H^+$  ] concentration.
	- b) Describe Bredig's arc method for preparation of gold sol.  $3 + 2$
- 33. a) Explain the construction and working of Daniel Cell.
	- b) What is spontaneous process ? Why is melting of ice a spontaneous process though it is endothermic ?  $3 + 2$
- 34. a) Write an equation which relates the rate constant and temperature of a reaction. Name the reaction.
	- b) State van't Hoff-Charles law and write its mathematical form.
	- c) Give an example for Psuedo first order reaction.  $2 + 2 + 1$

Code No. 34 14

## PART – D

# $\mathbf{D}_{\mathbf{1}}$

IV. Answer any *one* of the following :  $1 \times 10 = 10$ 

- 35. a) With the help of VBT explain the hybridisation in tetracarbonyl nickel. Indicate the magnetic property of it.
	- b) Define solubility product. The solubility product of barium sulphate is  $1\cdot 2$   $\times$   $10^{-10}$  . Calculate the solubility of barium sulphate in water.
	- c) How do you convert methyl amine to methyl isocyanide ?
	- d) What is Zwitterion ? Write the structure of Zwitterion of alanine.  $3 + 3 + 2 + 2$

36. a) Calculate the change in standard free energy for the cell  $Mg \mid Mg^2 + \parallel Ag^+ \parallel Ag$ . lphate is  $1.2 \times 10^{-10}$ . Calculate the solut<br>lphate in water.<br>
by do you convert methyl amine to methyl isocy<br>
hat is Zwitterion ? Write the structure of Zwitte<br>  $3 + 3 + 2 + 2$ <br>
alculate the change in standard free energ<br>

$$
E_{\text{Ag}}^{\text{o}} = 0.8 \text{ V} \text{ and } E_{\text{Mg}}^{\text{o}} = -2.37 \text{ V}.
$$

- b) Explain the following reaction with equations :
	- i) Kolbe's reaction
	- ii) Perkin's reaction.
- c) How is helium separated from the mixture of noble gases by Dewar's method ?
- d) Write Nernst equation.  $3 + 4 + 2 + 1$
- V. Answer any *two* of the following :  $2 \times 5 = 10$ 
	- 37. a) How is *m*-dinitrobenzene prepared in the laboratory from nitrobenzene ?
		- b) Explain the general test for proteins.  $3 + 2$
	- 38. Describe an experiment to show the effect of temperature on the rate of the reaction of potassium persulphate and potassium iodide. 5
	- 39. Describe the estimation of the amount of ferrous ammonium sulphate present in 250 cm  $^3\,$  of the Mohr's solution using standard potassium dichromate solution. Give the equation. **5**

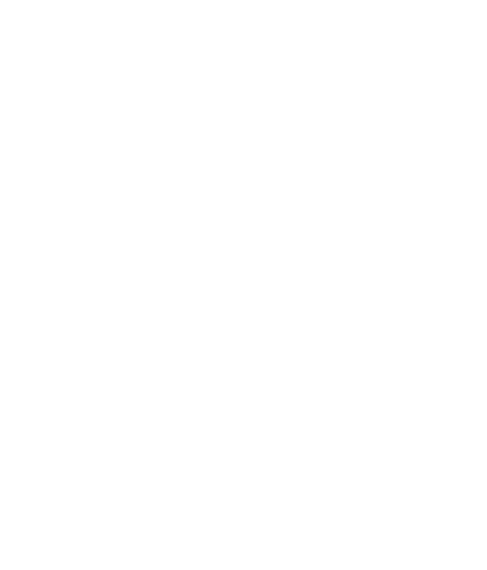